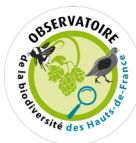

# **Les chiffres en région**

En 2021, les surfaces toujours en herbe des Hauts-de-France déclarées au Registre Parcellaire Graphique représentent 14 % des surfaces agricoles utilisées (environ 9 % du territoire régional) soit une régression de -4,3 % depuis 2010.

Source : RPG, 2022

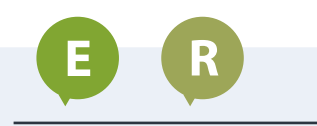

#### **TYPES DE PRESSION**

- **>** Destruction ou dégradation des habitats.
- **>** Paramètres du changement climatique.

### **THÉMATIQUES**

Continuités écologiques et fragmentation Maîtrise des pressions liées aux activités humaines

# **MILIEUX CONCERNÉS**

Agriculture et milieux associés

### **OBJECTIFS**

- Quelle est l'évolution des Surfaces toujours en herbe (STH) ?
- Quels sont les secteurs impactés par des retournements de prairies ?

# **INDICATEURS EN LIEN**

Densité de haies

 **Adresse mail des contacts des référents technique ou scientifique :**

R

**g.bertho@enrx.fr**

#### *Comment calculer :*

### **LA SURFACE TOUJOURS EN HERBE (ISSUE DU REGISTRE PARCELLAIRE GRAPHIQUE)**

### **Présentation**

Les surfaces en herbe sont des étendues variées comprenant les prairies permanentes ou temporaires (formations végétales dans lesquelles dominent les Graminées et les Légumineuses). Si ces surfaces sont exclusivement vouées à la production d'herbe pour l'élevage, elles rendent de nombreux services écosystémiques : support de biodiversité, pollinisation, alimentation des animaux d'élevage, préservation de la ressource en eau, limitation de l'érosion des sols, stockage de carbone, qualité des paysages, etc.

### **Formule simplifiée du calcul**

= (surfaces de prairies permanentes + surface de prairies temporaires) x 100 surface agricole utile totale

# **Suggestions d'illustration**

PART DES SURFACES TOUJOURS EN HERBE DANS LA SAU DES HAUTS-DE-FRANCE EN 2021

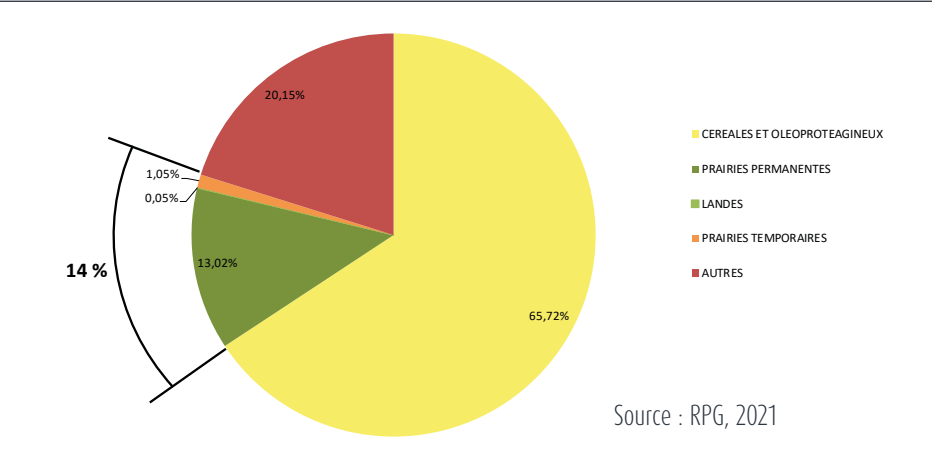

#### PART DES PRAIRIES DANS LA SURFACE AGRICOLE UTILE COMMUNALE DES HAUTS-DE-FRANCE EN 2021

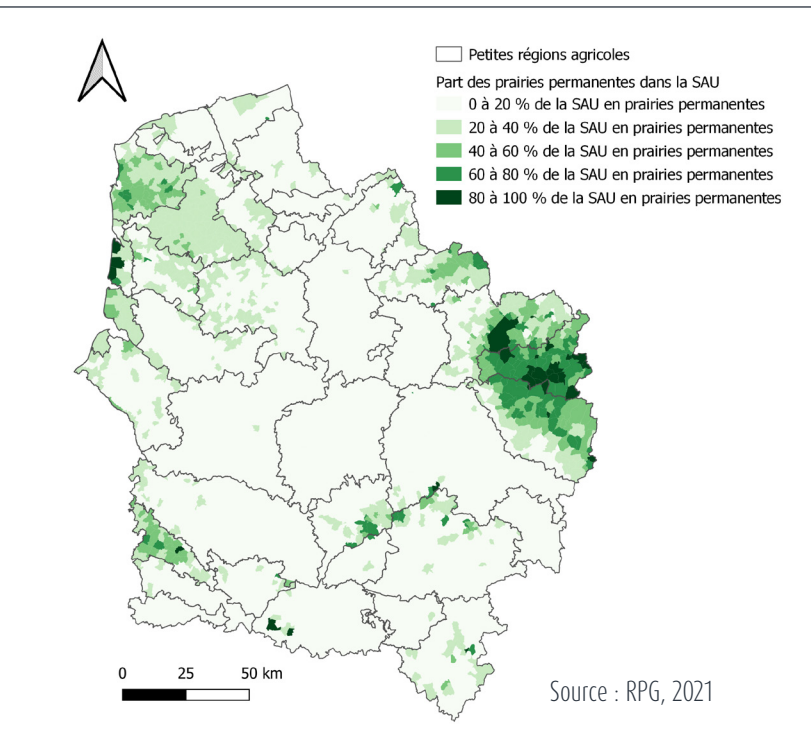

# **Les indicateurs de l'Observatoire de la biodiversité des Hauts-de-France**

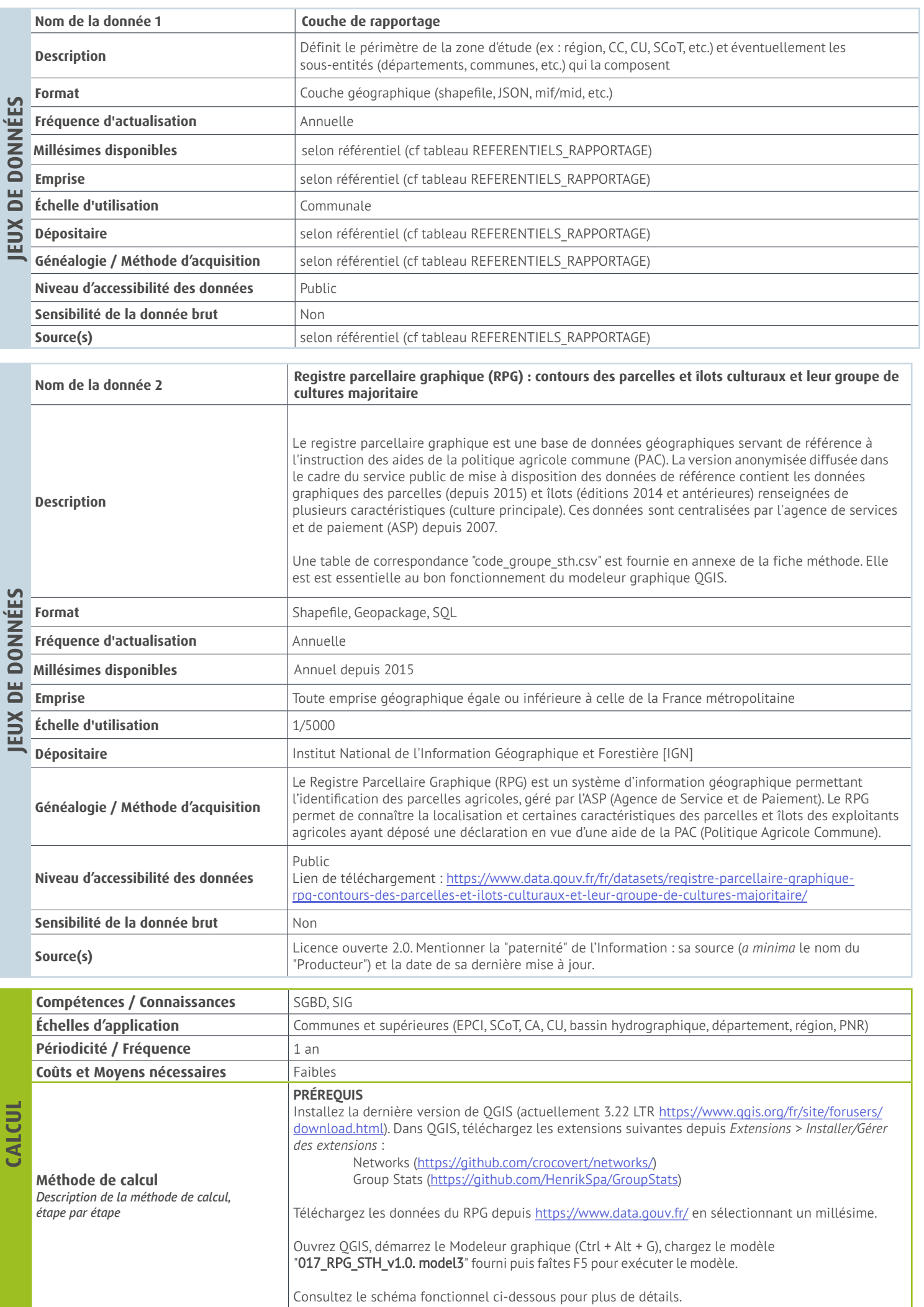

**CALCUL**

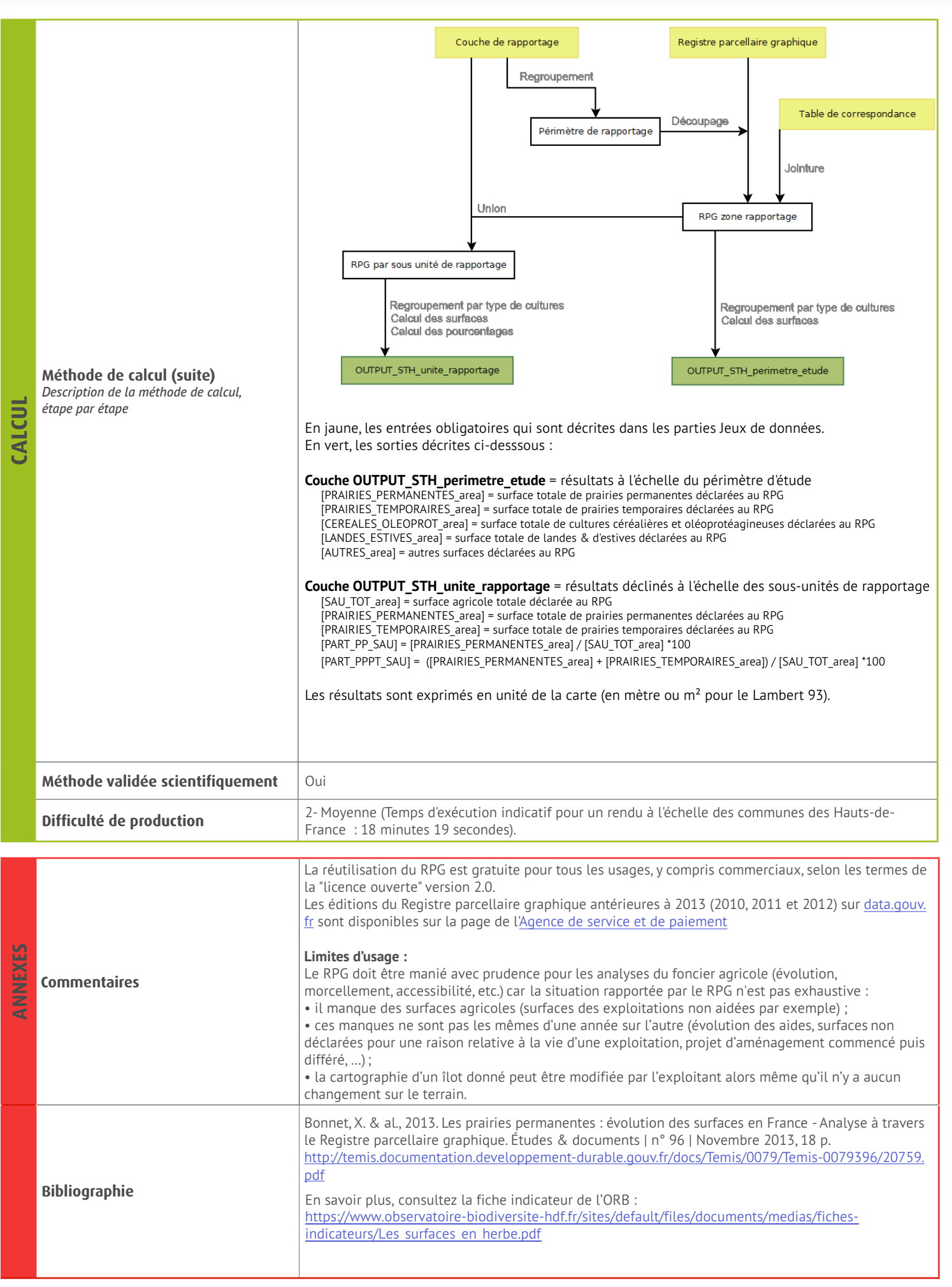

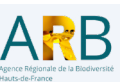

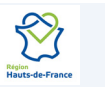

**EXAMPLE PROPERTY**<br> **Direction régionale de l'environnement,**<br> **DE LA RÉGION** de l'aménagement et du logement

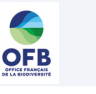

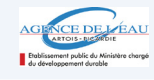

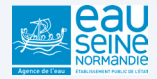